## 显示鼠标指示地方的全部文本计算机等级考试 PDF转换可能

## https://www.100test.com/kao\_ti2020/622/2021\_2022\_\_E6\_98\_BE\_ E7\_A4\_BA\_E9\_BC\_A0\_E6\_c97\_622350.htm

Delphi ListBox()

ListBox Items

Strings

OnMouseMove

索引即可获取该索引的文本并使用Hint显示出来。因此,重

ListBox ItemAtPos

ListBox ShowHint True CommandButton Caption ListBox" Button1 procedure TForm1.Button1Click(Sender TObject). // System ListBox var SearchRec: TSearchRec. nResult: Integer.  $const$  szFilePath =  $'$  d:\\windows\\system32\\\*.\*'. begin // ListBox ListBox1.Clear. nResult:=FindFirst(szFilePath faAnyFile  $SearchRec)$ . //  $while nResult = O do$  //

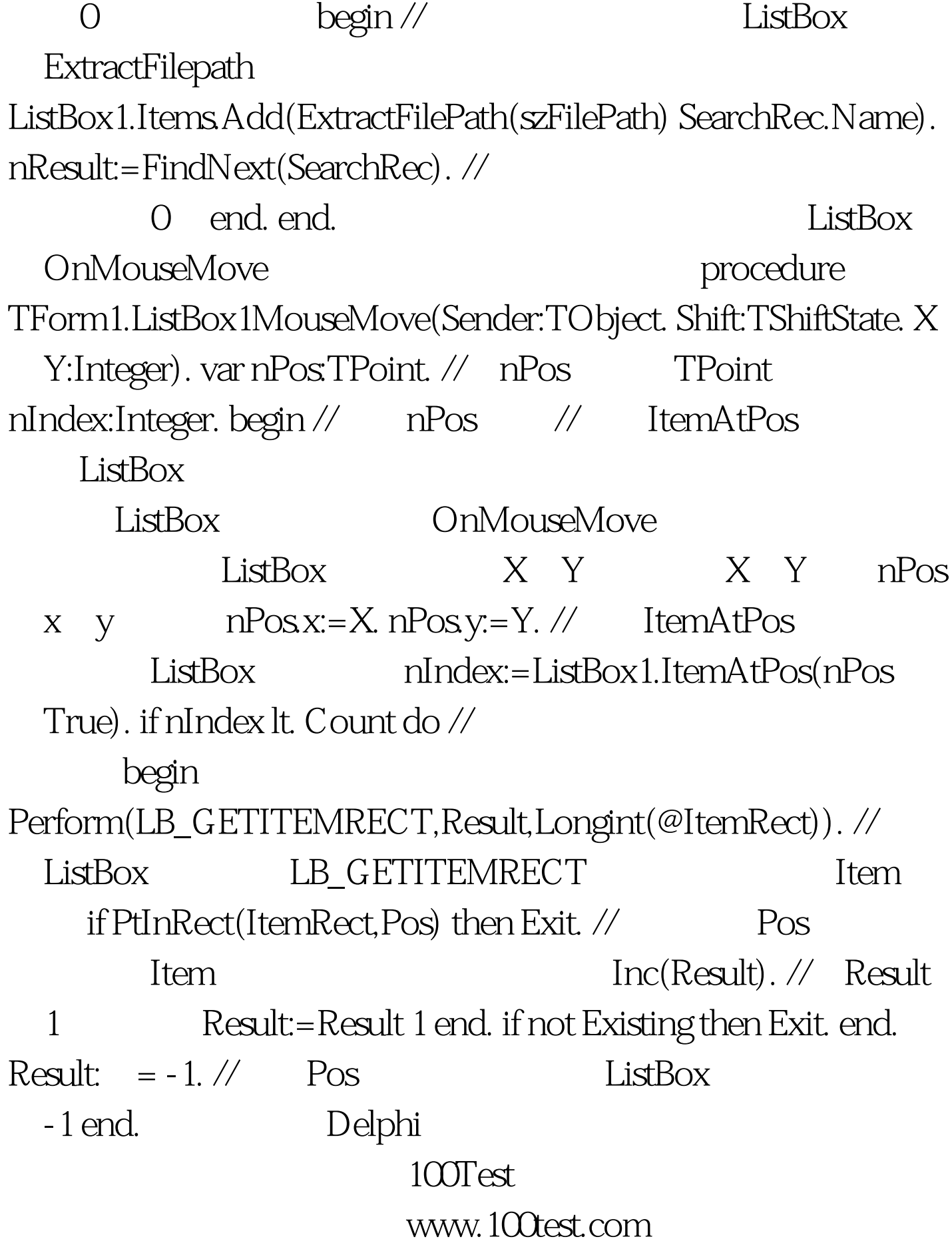